# Examcollection

<http://www.ipass4sure.com/examcollection.htm>

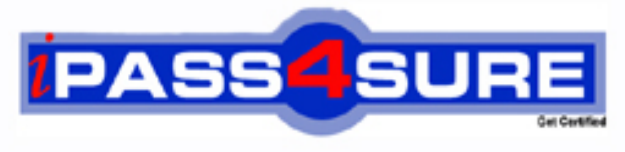

http://www.ipass4sure.com

# **1D0-475**

# **CIW**

Master CIW Administrator for Microsoft and Novell **Professionals** 

**http://www.ipass4sure.com/exams.asp?examcode=1D0-475**

**Thousands of IT Professionals before you have already passed their 1D0-475 certification exams using the CIW 1D0-475 Practice Exam from ipass4sure.com. Once you start using our 1D0-475 exam questions you simply can't stop! You are guaranteed to pass your CIW 1D0-475 test with ease and in your first attempt.**

**Here's what you can expect from the ipass4sure CIW 1D0-475 course:**

- **\* Up-to-Date CIW 1D0-475 questions designed to familiarize you with the real exam.**
- **\* 100% correct CIW 1D0-475 answers you simply can't find in other 1D0-475 courses.**
- **\* All of our tests are easy to download. Your file will be saved as a 1D0-475 PDF.**
- **\* CIW 1D0-475 brain dump free content featuring the real 1D0-475 test questions.**

**CIW 1D0-475 Certification Exam is of core importance both in your Professional life and CIW Certification Path. With CIW Certification you can get a good job easily in the market and get on your path for success. Professionals who passed CIW 1D0-475 Certification Exam are an absolute favorite in the industry. If you pass CIW 1D0-475 Certification Exam then career opportunities are open for you.**

**Our 1D0-475 Questions & Answers provide you an easy solution to your CIW 1D0-475 Exam Preparation. Our 1D0-475 Q&As contains the most updated CIW 1D0-475 real tests. You can use our 1D0-475 Q&As on any PC with most versions of Acrobat Reader and prepare the exam easily.** 

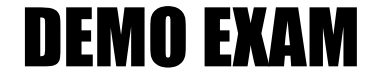

### For Full Version visit

<http://www.ipass4sure.com/allexams.asp>

#### 1D0-475

1. Which of the following steps may be necessary when adding a new device to a Linux machine?

A. Copy the device driver to the device driver directory.

B. Add a module.

C. Insert the device into the Linux system, and allow the system to choose the device files from its device directory.

D. Insert the CD-ROM with the device driver into the machine; Linux will detect it and prompt you through installation.

#### **Answer: B**

2. Bjorn is installing a Linux system and needs to change the IP address. He uses the ifconfig command to change the address, but he notices that it reverts back to the original address when he reboots the system. Why does the address revert after Bjorn has changed it? A. The ifconfig command is used to change the broadcast address only.

B. The ifconfig command is not permanent; it changes parameters only for the current session.

C. The ifconfig command is used to change the default subnet mask only.

D. The ifconfig command syntax has been changed to ipconfig for Linux systems.

#### **Answer: B**

3. Which of the following is a characteristic of the linuxconf program?

A. It can be used to install device drivers and is used only on remote systems.

B. It is a command line-driven program with no GUI interface.

C. It can be used to configure a system host name and IP address.

D. It can be used to install new applications.

#### **Answer: C**

4. Armine is looking for information on her network card. She enters the dmesg command in Linux, but the output fills several text screens. Which additional command can Armine use to obtain only the information she wants?

A. get

B. | grep

C. -a

D. chmod

#### **Answer: B**

5. Jonas is a Linux administrator. He learns from a user that it takes an unusually long time to receive a response from another host system. Which command can Jonas enter to discover how many hops exist from the user's system to the target host system?

A. traceroute

B. tracert

C. ifconfig

D. chmod

**Answer: A**

6. Korin is a user on a Linux-based network. She notices that a non-root user named jonas has been accessing a file called Reports, in which she keeps proprietary company information. Korin owns the file. Which command should she enter to secure the Reports file from other users?

A. chmod 700 Reports

B. chmod 007 Reports

C. chmod 000 Reports

D. chmod 444 Reports

#### **Answer: A**

7. Luis is the administrator for a Linux system. He is told that Rita needs ownership of the job file. Which command should Luis enter to grant ownership of the file to Rita?

A. chown rita jobfile

B. chmod rita jobfile

C. cp rita jobfile

D. chgrp jobfile rita

**Answer: A**

8. Rita is a Linux administrator at a new job. Her new boss tells her to ensure that all of the passwords on the Linux system are secure. Which action should Rita perform first to ensure password security?

A. Implement a strong password policy by editing the /etc/shadow file.

B. Verify that passwords are being stored in a password shadow file.

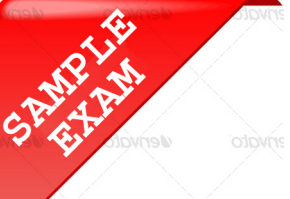

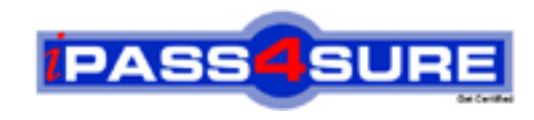

## **Pass4sure \$89 Lifetime Membership Features;**

- Pass4sure \$89 Lifetime Membership includes Over **2500** Exams in One Price.
- All Pass4 sure Questions and Answers are included in \$89 package.
- **All** Pass4sure audio exams are included **free** in package (S[ee List\)](http://www.ipass4sure.com/study-guides.asp).
- All Pass4 sure study quides are included *free* in package (S[ee List\)](http://www.ipass4sure.com/audio-exams.asp).
- Lifetime login access, no hidden fee, no login expiry.
- **Free updates** for Lifetime.
- **Free Download Access** to All new exams added in future.
- Accurate answers with explanations (If applicable).
- Verified answers researched by industry experts.
- Study Material **updated** on regular basis.
- Questions, Answers and Study Guides are downloadable in **PDF** format.
- Audio Exams are downloadable in **MP3** format.
- No **authorization** code required to open exam.
- **Portable** anywhere.
- 100% success *Guarantee*.
- **Fast, helpful support 24x7.**

View list of All exams (Q&A) provided in \$89 membership; http://www.ipass4sure[.com/allexams.as](http://www.ipass4sure.com/allexams.asp)p

View list of All Study Guides (SG) provided FREE for members; http://www.ipass4sure[.com/study-guides.asp](http://www.ipass4sure.com/study-guides.asp)

View list of All Audio Exams (AE) provided FREE for members; http://www.ipass4sure[.com/audio-exams.asp](http://www.ipass4sure.com/audio-exams.asp)

Download All Exams Sample QAs. http://www.ipass4sure[.com/samples.asp](http://www.ipass4sure.com/samples.asp)

To purchase \$89 Lifetime Full Access Membership click here (One time fee) http[s://www.regnow.com/softsell/nph-sof](https://www.regnow.com/softsell/nph-softsell.cgi?item=30820-3)tsell.cgi?item=30820-3

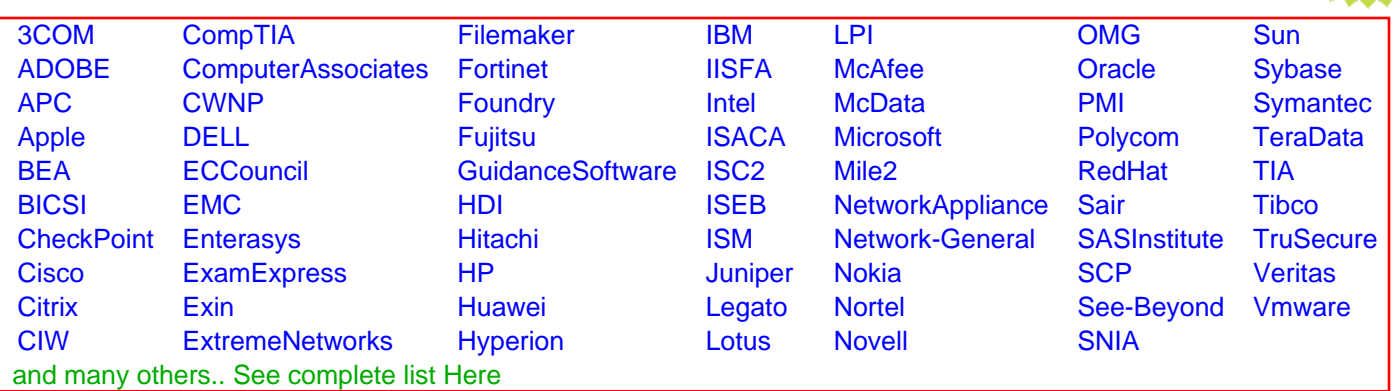

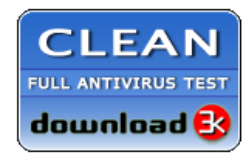

**Editor's Review EXCELLENT** 含含含含 SOFTPEDIA<sup>®</sup>

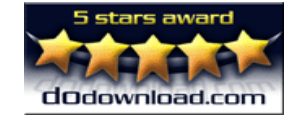

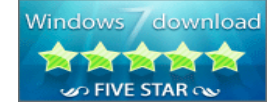

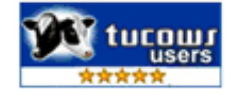

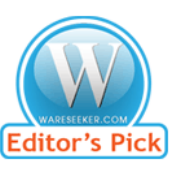

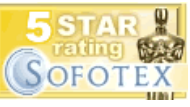

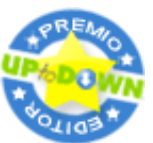

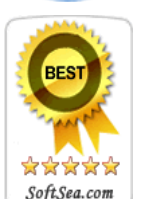

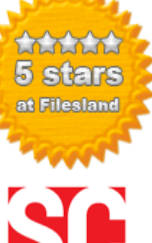

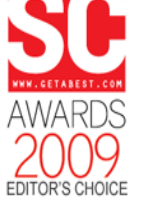

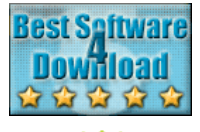

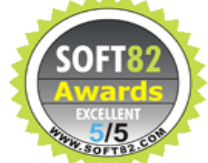